<<2008AutoCAD >>

 $<< 2008$ AutoCAD

, tushu007.com

- 13 ISBN 9787300098722
- 10 ISBN 730009872X

出版时间:2009-1

页数:270

PDF

更多资源请访问:http://www.tushu007.com

 $,$  tushu007.com

## <<2008AutoCAD >>

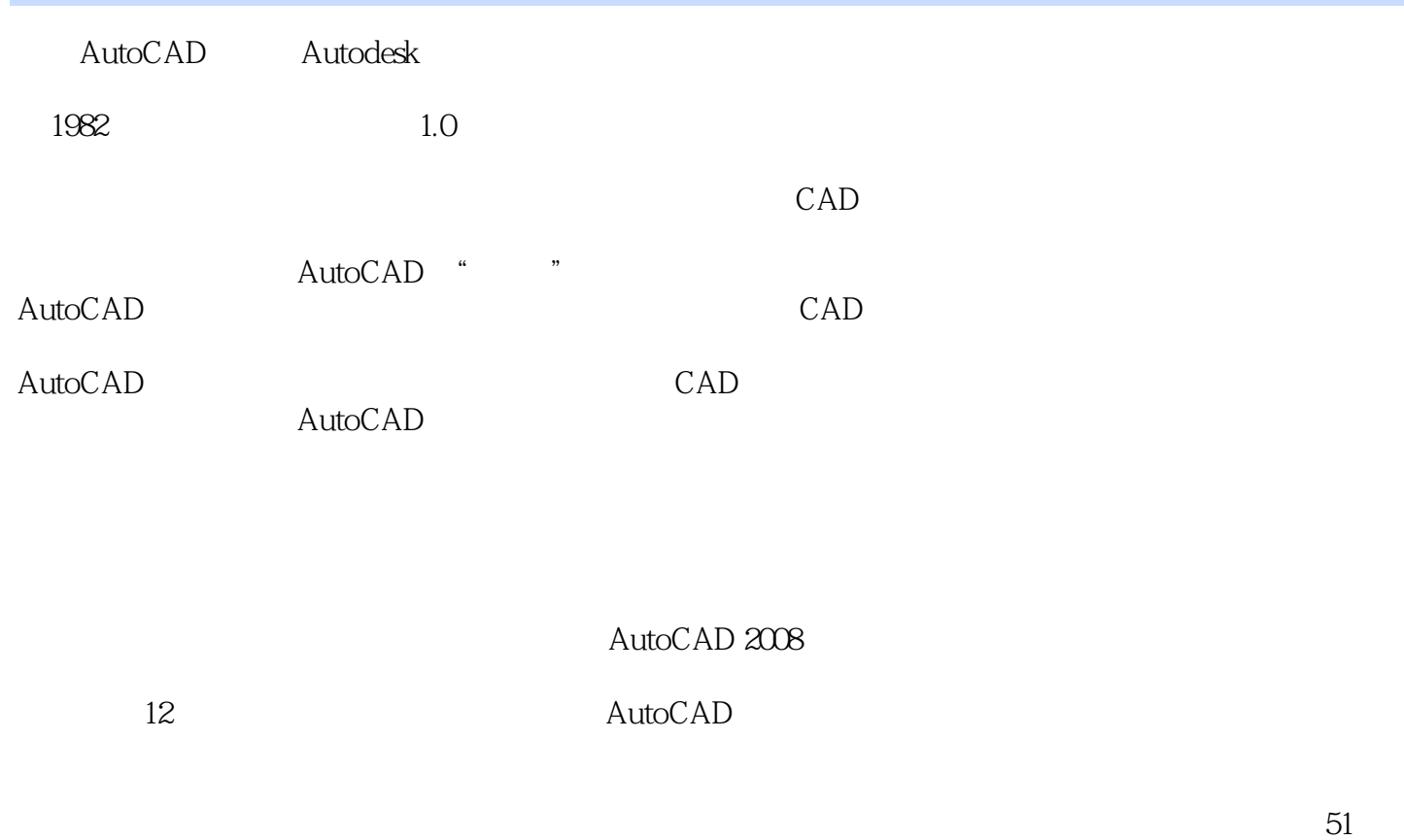

节长达382分钟的多媒体教学视频演示。

<<2008AutoCAD >>

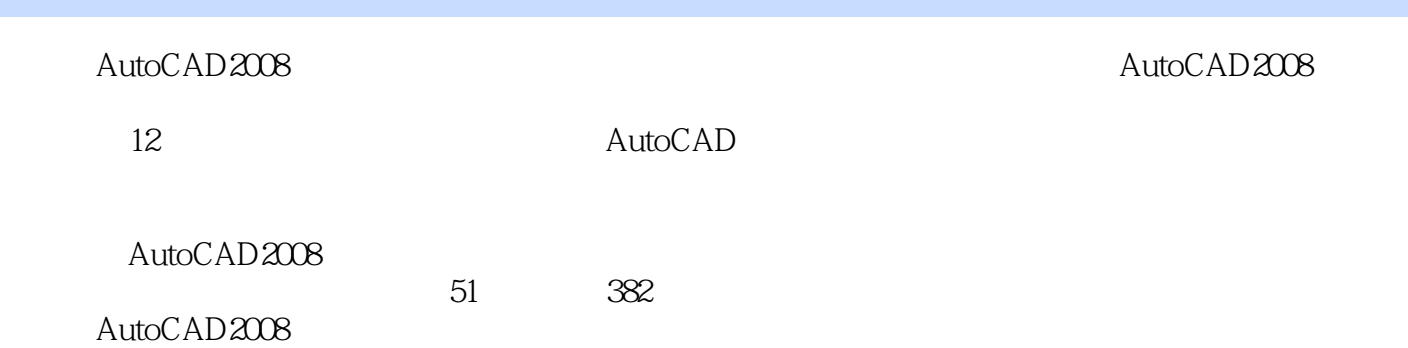

 $,$  tushu007.com

## $,$  tushu007.com

## <<2008AutoCAD

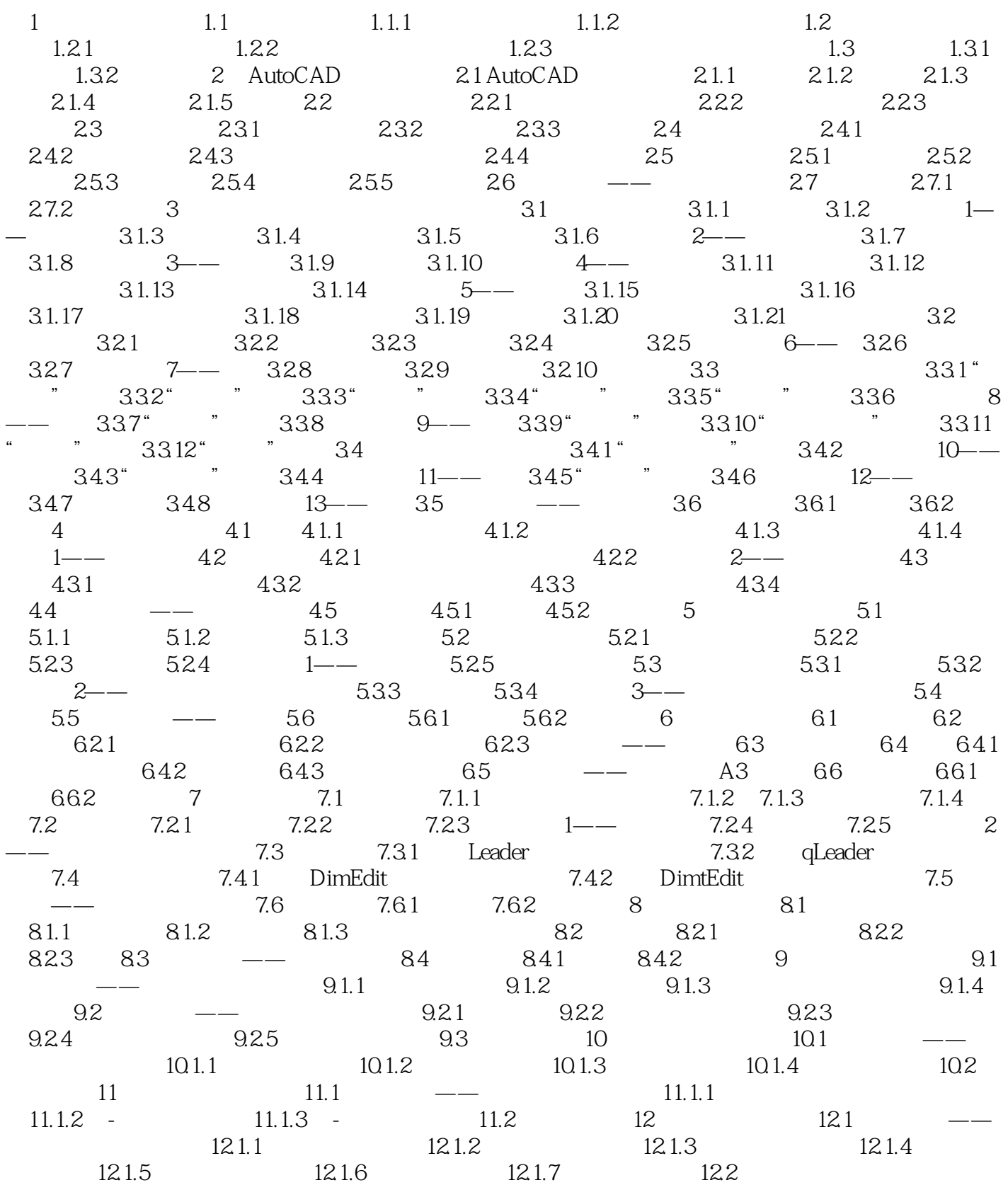

 $,$  tushu007.com

<<2008AutoCAD >>

<<2008AutoCAD >>

 $,$  tushu007.com

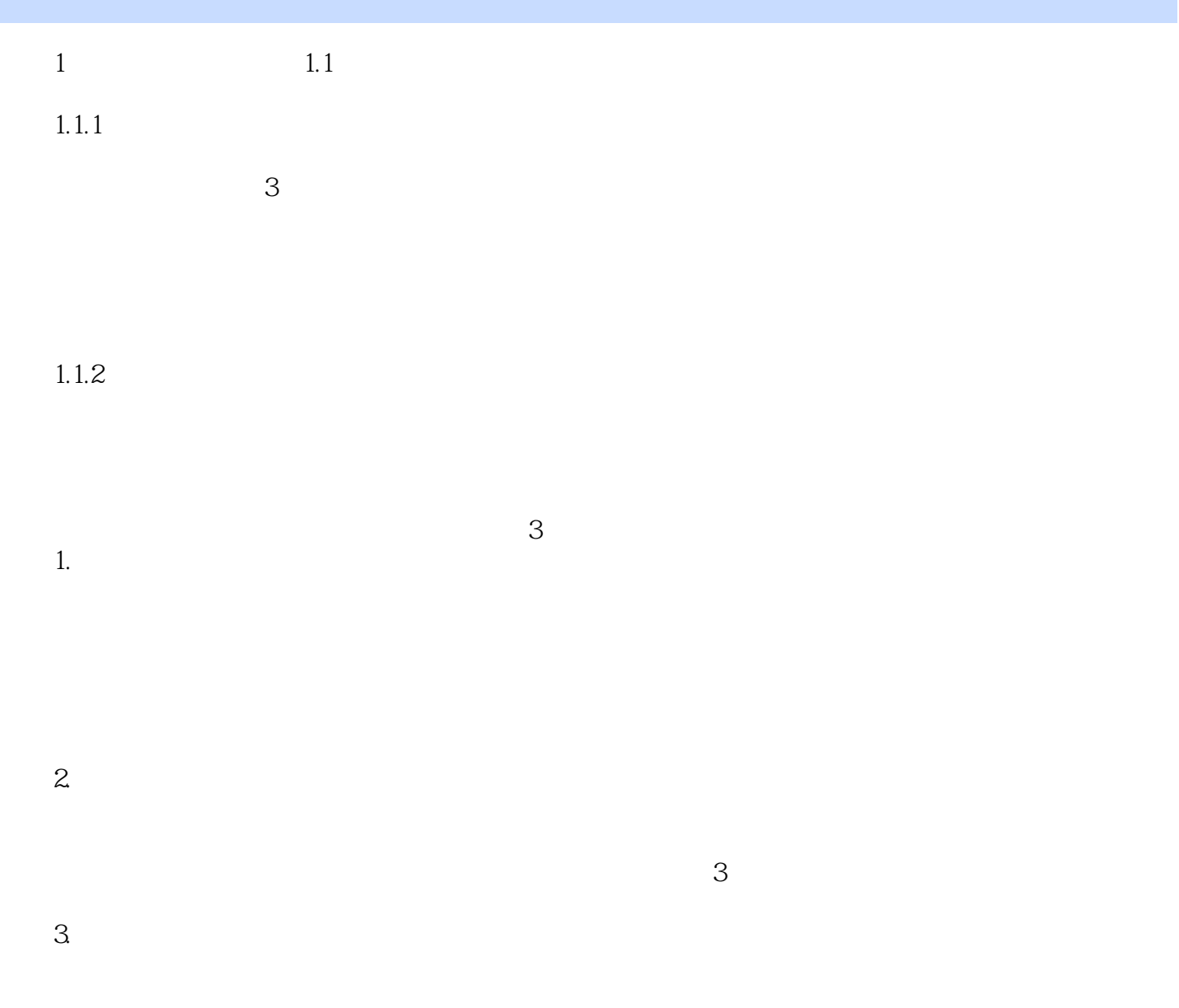

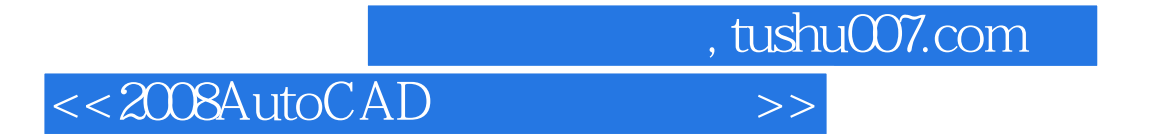

本站所提供下载的PDF图书仅提供预览和简介,请支持正版图书。

更多资源请访问:http://www.tushu007.com